### **PD-SOFTWARE di Valter Di Dio**

## **I VECCH I AMORI**

**non si scordano mai, e così non ho resistito e davanti ad un emulatore Apple** *Il* **per Macintosh non ho potuto fare a meno di scaricarlo e di recensirlo. Insieme a questo, altri programmi che in comune hanno un altro mio vecchio amore: Hypercard. Nel mondo MS-Dos (nella versione ToolBook) lo stanno utilizzando per applicazioni professionali, fanno corsi specializzati e lo richiedono alcuni annunci di ricerca del personale; sul Mac, dove è nato, tutti fanno finta che non esista ...**

#### **Apple l/e**

- **• Versione 2.0.1**
- **• by Vincent e Vietar Tan**
- **• Applicazione - Shareware 25\$**
- **.lle-201.hqx**

Fu il primo Apple ad avere le minuscole di serie. In precedenza gli Apple **Il** (plus ed Europlus) non le possedevano se non sostituendo le ROM originali.

Fu, forse, anche l'ultimo Apple Il ad essere venduto in grandi quantità. **Il** suo successore, l'Apple Ilc, non ebbe il successo sperato; mentre il **Il** GS, degno erede, subì una fine ingloriosa a causa di una politica miope della casa madre, timorosa che facesse concorrenza ai Macintosh.

Questa emulazione è molto realistica e decisamente romantica. Ci sono le schede di espansione, i duodisk, il joystick e persino la scheda mouse e quella orologio. Purtroppo anche con un

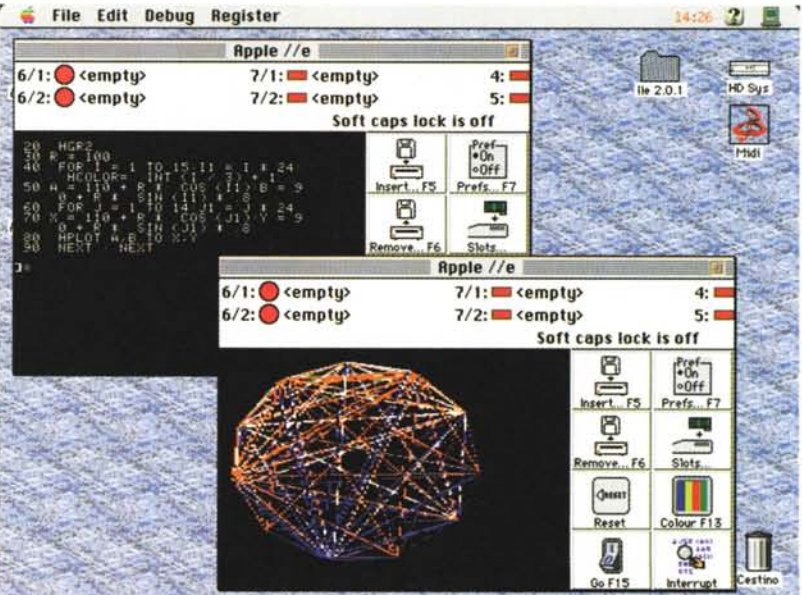

clock (emulato) di ben 4 MHz la velocità, sul mio LCIII, è notevolmente inferiore a quella dell'originale (6502 a 1 MHz). Eppure alcuni trucchi di programmazione, come ad esempio le istruzioni tabellate, indicano una buona mano e una ricerca di efficienza che purtroppo non sono state sufficienti.

Per essere utilizzato è necessario avere una copia dell'immagine delle ROM originali (la si trova su Internet)

e un dischetto col ProDos. Per provarlo ho ripescato da MCmicrocomputer un piccolo demo per plotter e l'ho riadattato all'Applesoft. Il risultato lo vedete nella schermata. A quasi vent'anni di distanza fa tenerezza, ma l'Apple Il fu un grande computer ed è stato, di sicuro, uno degli artefici di quella rivoluzione informatica che oggi continua a stupirci con i Pentium e i 604.

# Macintosh

#### **PD-SOFTWARE •**

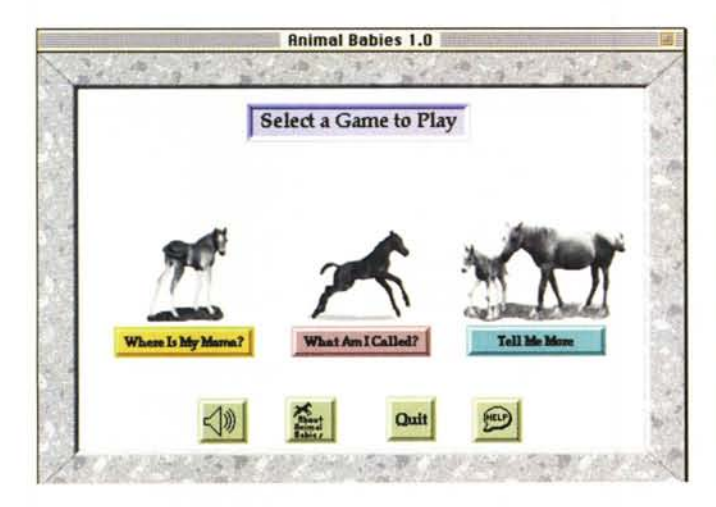

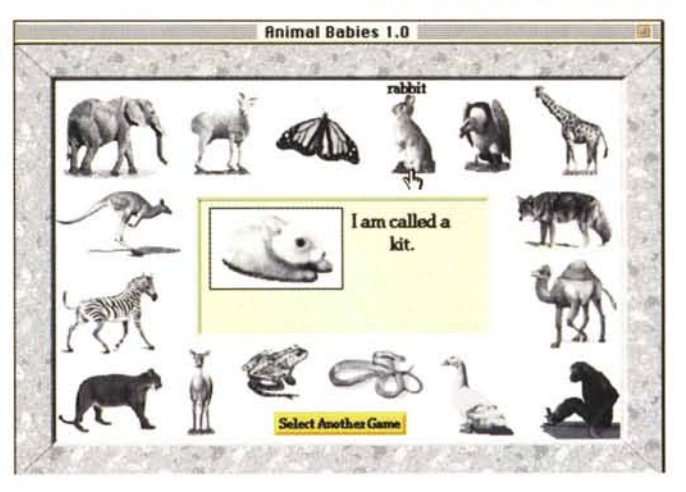

## **Animai Babies**

- Versione 1.0
- **by Brandy Rogers**
- [srogers@mcc.com](mailto:srogers@mcc.com)
- Applicazione Shareware 10\$
- animal-babies-10.hqx

Animai Babies è

un'applicazione, realizzata con Hyper card, indirizzata a bambini tra i 3 e gli 8 anni. Si presenta con tre differenti sezioni. Nella prima si chiede di assegnare a ciascun cucciolo il proprio genitore. Ogni scelta esatta viene confermata da una voce (in inglese) che pronuncia, con la corretta dizione, sia il nome del cucciolo che quello della

## **e Camping Story**

•••••••••••••••••••••••••••••••••••••••••••••••••••••• o ••

- Versione 1.0
- **by Diane Bundy**
- [bundyd@ptialaska.net](mailto:bundyd@ptialaska.net)
- Stack Shareware 2\$
- camping-story-color.hqx

Questo stack è

stato realizzato dal figlio undicenne di Diane, Christopher, con un piccolo aiuto. E' sviluppato sotto Hypercard 2.2 con gli extend per il colore. Risente di alcune ingenuità, come ad esempio il fatto che non riformatta il testo dopo aver inserito le parti variabili, ma è comunque abbastanza interessante per dei bambini. In pratica, dopo aver chiesto alcune informazioni, il sistema genera una storia ambientata in un campeggio. La storia cambia di volta in volta anche se la varietà non è poi molta. Peccato per il colore che è utilizzato spesso solo come sfondo, ciononostante è un interessante esem-<br>pio di come come Hypercard possa aiutare i giovanissimi ad avvicinarsi al mondo della programmazione (per eventi oltretutto) senza particolari sforzi.

temente

interpretabili.

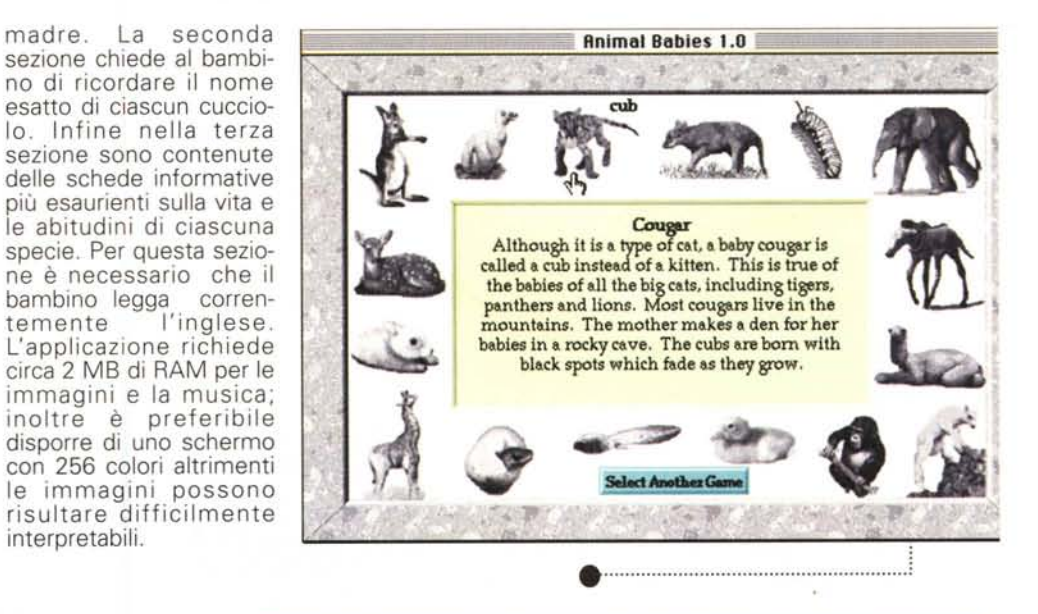

CAMPING STORY(color) **CLEAN UP** QUIT (Take) •......................................................... :

## **Macintosh**

#### **PD-SOFTWARE**

### **Fish HyperTextBook 4**

- Versione 4.0
- **by Jeffrey Donald Iverson**
- Stack Shareware 25\$
- tish-hypertextbook-4.hqx

#### Questo stack non

è un gioco, ma un vero e proprio trattato sulle varie specie di pesci che si possono trovare nei nostri mari. Certo, non è una enciclopedia del mare, e mancano purtroppo le immagini (un vero peccato che non le abbiano messe). I testi sono però ricchi di link (sia in uscita che in entrata grazie al motore del TextBook) e sono più che sufficienti per delle ricerche scolastiche o delle informazioni veloci ma comunque precise.

La grafica non è certo sconvolgente, mancano suoni e immagini, ma i contenuti sono degni del nome di textbook e con poco sforzo avrebbe potuto essere un'ottima opera multimediale.

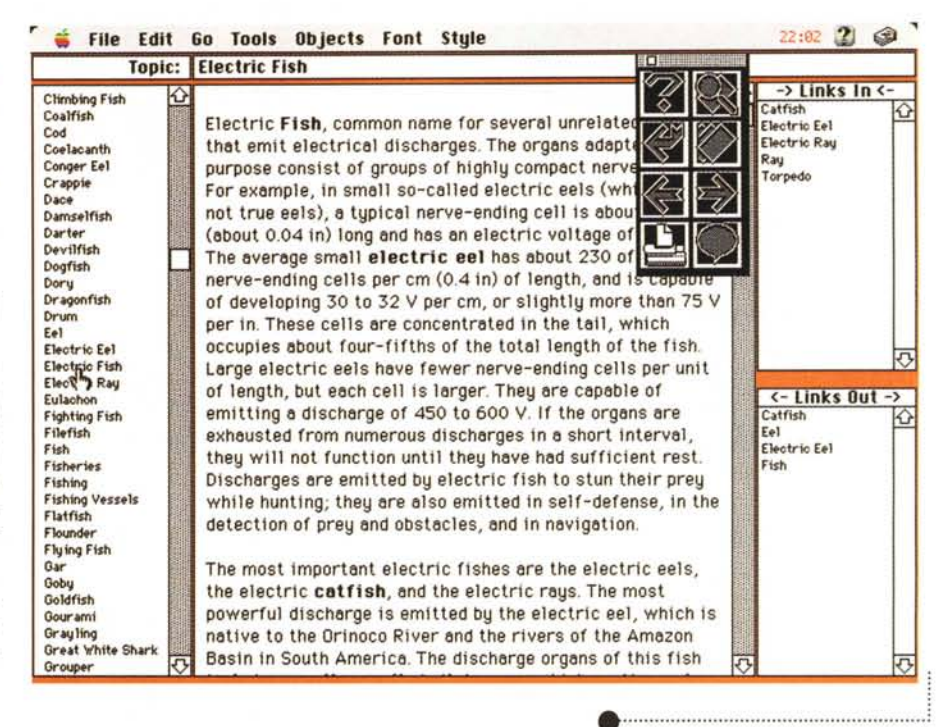

#### Echo

- Versione 1.1
- **O** by Dexter Pratt
- $\bullet$  dexter@bga.com

- Applicazione Shareware 15\$
- echo-11.hqx

#### Non è facile fare

qualcosa che sembri un gioco ma sia anche utile all'apprendimento. Questo di Dexter è un buon esempio di quello che si può ottenere anche senza un eccessivo dispendio di fatica e mezzi.

Il gioco consiste nel ripetere una sequenza di note scelte a caso dal computer. Si inizia con poche note e si può arrivare fino a sette. Le note sono "suonate" da animali della foresta sotto la direzione di un elegantissimo topo in frac. A parte il fatto che non è semplice ripetere una sequenza di sette note, si può aumentare la difficoltà... spegnendo la luce. In questo modo non è possibile aiutarsi con le immagini e si devono riconoscere le note dalla loro tonalità. Anche il maestro può smettere di diri-

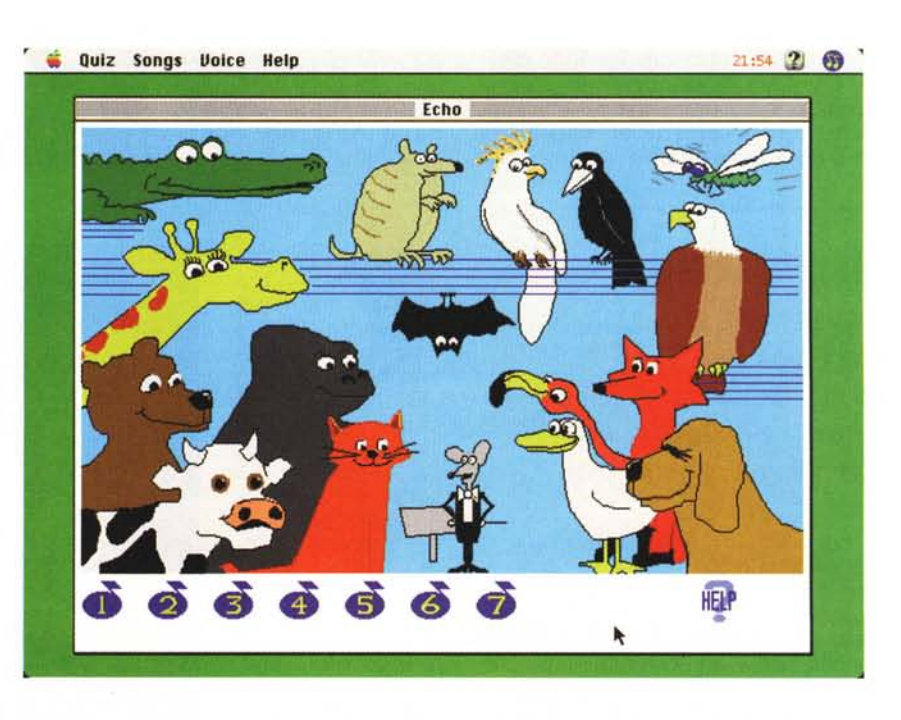

gere rendendo ancora più difficile il riconoscimento delle note.

Tramite dei bottoni è possibile risentire la sequenza e chiedere aiuto.

## Macintosn

#### **PD-SOFTWARE •**

 $22:28$  (2) (3)

a

 $\mathbf{m}$  $\mathbf{m}$  $\mathbf{C}$ 

### **My Little Kitchen**

- **• Versione 1.0**
- **• by Diane Bundy**
- **• [bundyd@ptialaska.net](mailto:bundyd@ptialaska.net)**
- **• Stack - Shareware 2\$**
- **• my-little-kitchen-color.hqx**

#### Ancora Diane e suo

figlio al lavoro. questa volta per conto della sorellina. Questo stack mostra una moderna cucina dotata di tutti gli elettrodomestici e degli accessori del caso. Ci sono pentole, piatti, forchette e stampini per dolci. Ci sono gli ingredienti nel frigo e nella dispensa. Si può aprire l'acqua, impastare la pasta, accendere il fuoco sotto la pentola e scaldare il forno. Grazie a tutto questo è possibile preparare dei dolci magnifici, decorarli e... no, mangiarli ancora no. Però c'è un gioco in cui si devono scoprire le uova che qualche ragazzino dispettoso ha nascosto in giardino...

Push Help

≘  $\mathbf{r}$ 

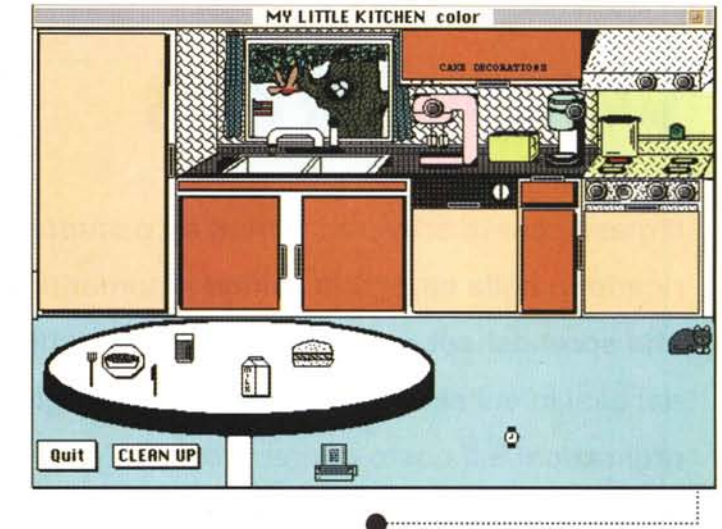

**PUSH-PUSH** 

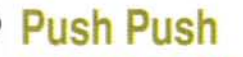

- **• Versione 1.0**
- **• by Alan Rogers**
- **• [al.and.mel@aol.com](mailto:al.and.mel@aol.com)**
- **• Applicazione - Freeware**

**•••••••••••••••••••••••••••••••••••••••••••••••••••••• o ••**

**• push-push.hqx**

40 K. Un intero

gioco, con vari livelli e molta grafica, in appena 40 kappa. Ecco una bella dimostrazione di arte programmatoria. Ed è anche un gran bel gioco! L'idea non è certo nuova, ci sono illustri precedenti in cui si dovevano spostare casse o blocchi

## o v e **reperire** *i programmi*

Tutti i file presentati su queste pagine provengono o dai lettori o dalla rete Internet; oltre che ad essere ordinabili su dischetto sono reperibili, per chi vi è abbonato, anche attraverso la BBS di MC-link.

I siti Internet principali in cui trovare software per il Macintosh sono:

"sumex-aim.stanford.edu" e "mac.archive.umich.edu". Ci sono altri siti con programmi Macintosh, alcuni di questi sono anche dei mirror, completi o parziali, dei due siti precedenti. Eccone alcuni: ftp.best.com, ftp.circa.ufl.edu, ftp.crs4.it, ftp.dei.uc.pt, ftp.funet.fi, ftp.harlequin.com, ftp.hiwaay.net, ftp.nic.surfnet.nl, ftp.uni-paderborn.de, ftp.unipd.it, ftp.univie.ac.at, mirrors.aol.com, mirrors.apple.com, nic.switch.ch,

sam.austin.apple.com, src.doc.ic.ac.uk. Da qualche mese è attivo anche il mirror di Info-Mac su mcftp.mclink.it particolarmente comodo e veloce, soprattutto per chi si collega direttamente dalla rete di MC-Iink.

di ghiaccio. Ciononostante la realizzazione è eccellente e il gioco tutt'altro che banale; anzi. Scopo del gioco è spingere degli "omini" verso l'uscita (o le uscite) sfruttando dei blocchi mobili e dei muri. Ogni volta che si spinge un blocco o un omino, questo prosegue la sua corsa fino a che non incontra un ostacolo. Sfruttando opportunamente i blocchi mobili e i muretti è sempre possibile trovare una strategia che permetta di spingere verso le uscite tutti gli omini. Sembra facile, ma provate a salire di livello ... ce ne sono alcuni che sembrano dawero impossibili!